#### **Sandboxing Linux code to mitigate exploitation**

**(Or: How to ship a secure operating system that includes third-party code)**

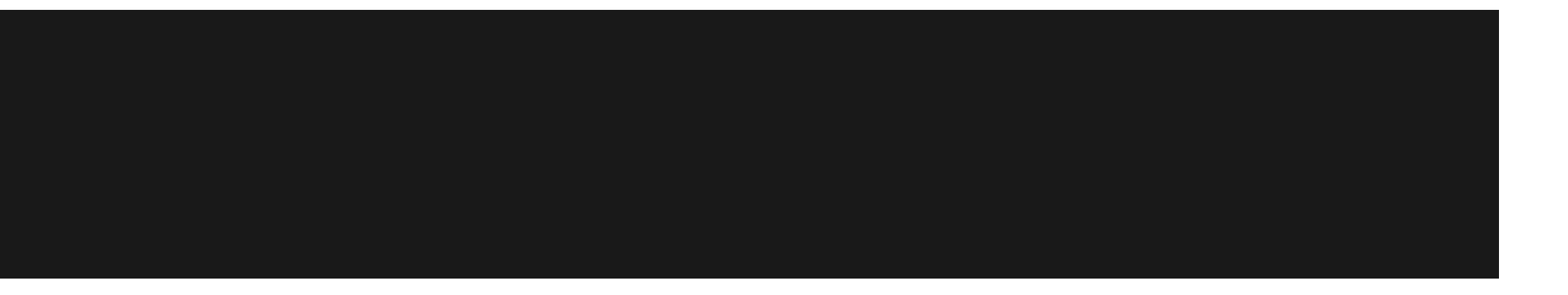

#### Work by Will Drewry, Elly Jones, Kees Cook, Chris Evans, Julien Tinnes, Markus Gutschke, and me:

Jorge Lucángeli Obes jorgelo@{chromium.org,google.com}

### **Truth is...**

#### Code will always have bugs.

## **Reasoning about the system**

- What can an attacker do if they compromise X?
- We need to understand how programs interact with each other.

# **Reasoning about the system**

- Minimize the number of ways programs can interact with or influence each other.
- Sandboxing

### **Sandboxing**

#### Running a program in a restricted, controlled environment.

## **Sandboxing**

- Capabilities
- setuid sandbox
- Seccomp filtering using BPF

### **User ids**

- Easiest sandboxing primitive.
- Present on Unix from the beginning.

#### **root**

- On Linux, the root user is equivalent to kernel mode.
- Unless module loading has been disabled.

We don't want to run things as root.

### **Things want to run as root**

- Problem: system programs expect root privileges.
- Realization: programs don't need the full extent of root privileges.
- Solution: capabilities.

### **Linux capabilities**

- Divides the privileges traditionally associated with superuser
- into distinct units, known as capabilities,
- which can be independently enabled and disabled.

### **Linux capabilities**

- CAP NET ADMIN
- CAP NET BIND SERVICE
- CAP\_NET\_RAW
- 
- 
- CAP SYS ADMIN
- 
- CAP SYS BOOT
- -
- 
- CAP SYS CHROOT

• CAP SYS MODULE

• CAP SYS NICE

- 
- 
- 

### **Setting capabilities**

```
cap value t flag[1];
flag[0] = CAP NET ADMIN;
cap set flag(caps, CAP EFFECTIVE, 1,
             flag, CAP_SET)
cap_set_flag(caps, CAP_PERMITTED, 1,
             flag, CAP_SET)
cap_set_flag(caps, CAP_INHERITABLE, 1,
             flag, CAP SET)
```
### **Use capabilities**

#### How do we get all Linux programs to use capabilities?

Answer: we don't.

### **Enter Minijail**

#### Helper/launcher program to set up **jails**.

# **Minijail**

- User/group changes
- Linux capabilities
- PID/VFS namespacing
- chroot()'ing, bind-mounting
- $\bullet$  no new privs
- Seccomp filtering

# **LD\_PRELOAD**

Every program launched by Minijail will be launched with:

LD PRELOAD=libminijailpreload.so

### **\_\_libc\_start\_main**

libc handle = dlopen("libc.so.6", RTLD NOW); sym = dlsym(libc handle, "\_libc\_start\_main");

```
real_libc_start_main = sym;
real main = main;
```

```
return real_libc_start_main(
     fake main, argc, ubp av, init, fini,
     rtld fini, stack end);
```
## **fake\_main**

minijail\_enter(j);

dlclose(libc\_handle);

return real\_main(argc, argv, envp);

### **Chrome**

- Multi-process browser.
- Renderers take HTML, request resources and return a bitmap.
- Renderers run as the same user.

### **setuid sandbox**

- First layer, semantic sandbox.
- Remove FS/net access.
- Uses a seutid-root binary.

### **setuid sandbox**

chrome --fork-> chrome-sandbox

- --clone(CLONE NEWPID | CLONE NEWNET)->
- -> chroot helper --clone(CLONE FS)->
- -> zygote

### **setuid sandbox**

- 1. zygote: chroot me!
- 2. helper:
	- chroot(/proc/self/fdinfo)
	- $\circ$   $ext(0)$

### **What about the kernel?**

- The kernel exposes a **huge** attack surface
- CVE-2012-0056 (Mempodipper)
- CVE-2013-2094 (PERF\_EVENTS)

## **Filtering system calls**

- Don't allow every syscall.
- Many attempts through the years.

#### **seccomp**

- SECure COMPuting
- $\bullet$  read(), write(), sigreturn(), exit()

### **We need more granularity**

- How do we tell the kernel what to filter?
- Enter BPF.

### **Berkeley Packet Filter**

- Assembler-like language to describe network packet filters.
- No loops, just a decision tree.
- Allows to examine parts of the packet.

### **Will's brilliant idea**

- Treat the system call number and the register set as a network packet.
- Express the system call policy as a

filter.

### **Example filter**

struct seccomp data { int **nr**; \_\_u32 **arch**; \_\_u64 **instruction\_pointer**; \_\_u64 **args[6]**; };

### **Example filter**

struct sock filter filter $[$ ] = {

BPF\_STMT(BPF\_LD+BPF\_W+BPF\_ABS,

offsetof(struct seccomp\_data, nr)), BPF JUMP(BPF JMP+BPF JEQ+BPF K, NR getpid, 0, 1), BPF STMT(BPF\_RET+BPF\_K, SECCOMP\_RET\_KILL), BPF\_STMT(BPF\_RET+BPF\_K, SECCOMP\_RET\_ALLOW),

};

### **Example filter**

...

```
struct sock fprog prog = \{.len = (unsigned short)(sizeof(filter)/sizeof(filter[0])),
   .filter = filter,
};
```

```
int ret = prot1(PR_SETNONEW_PRIVS, 1, 0, 0, 0);ret = prctl(PR_SET_SECCOMP, SECCOMP_MODE_FILTER, &prog);
```
### **Return codes**

- SECCOMP RET KILL
- SECCOMP\_RET\_TRAP
- SECCOMP\_RET\_ERRNO
- SECCOMP\_RET\_TRACE
- SECCOMP\_RET\_ALLOW

# **Using Seccomp filtering**

- Minijail
- Chrome
- libseccomp

# **Seccomp filtering with Minijail**

# We designed a policy language based

on ftrace.

# **Seccomp filtering with Minijail**

- # open: return ENOENT
- open: return 1
- read: 1
- # socket: arg0 == PF\_FILE
- socket: arg0 == 1

## **Seccomp filtering in Chrome**

- Separate implementation.
- Policies are compiled.
- Involved system calls (e.g. open()) use TRAP handler.

# **Sandboxing in Chrome OS**

- Only two services running as root
- Seccomp filtering for all services accessing devices (USB, et c.)
- setuid sandbox + seccomp filtering for Chrome

# **Circling back**

- Capabilities
- setuid sandbox
- Seccomp filtering with BPF

## **Links**

#### Chromium OS security:

[http://www.chromium.org/chromium-os/chromiumos-design-docs/system](http://www.chromium.org/chromium-os/chromiumos-design-docs/system-hardening)**[hardening](http://www.chromium.org/chromium-os/chromiumos-design-docs/system-hardening)** 

#### Minijail:

<https://chromium.googlesource.com/chromiumos%2Fplatform%2Fminijail>

#### Chrome:

[https://code.google.](https://code.google.com/p/chromium/codesearch#chromium/src/sandbox/linux/seccomp-bpf/sandbox_bpf.h) [com/p/chromium/codesearch#chromium/src/sandbox/linux/seccomp](https://code.google.com/p/chromium/codesearch#chromium/src/sandbox/linux/seccomp-bpf/sandbox_bpf.h)[bpf/sandbox\\_bpf.h](https://code.google.com/p/chromium/codesearch#chromium/src/sandbox/linux/seccomp-bpf/sandbox_bpf.h)

#### Seccomp filtering:

<http://outflux.net/teach-seccomp/>

### **Questions?**

#### jorgelo@{chromium.org,google.com}